# CS 327E Class 7

October 21, 2019

#### **Announcements**

- Midterm is next class from 6pm 7:30pm
- Midterm location: Mary E Gearing Hall, GEA 105
- Review session: Friday from 1pm 2pm in GDC 1.304
- Milestone 7 due this Friday.

# 1) Which is <u>not</u> an aggregate function?

- A. SUM()
- B. COUNT(\*)
- C. AVG()
- D. MIN()
- E. None of the above

# 2) Consider the Women\_Soccer\_2019 table shown below. What is the output from Q1 when run on this table?

Q1: SELECT COUNT(\*) FROM Women\_Soccer\_2019
WHERE position IN ('M', 'D')

#### Women\_Soccer\_2019

| player_id | player_name    | height | position | goals |
|-----------|----------------|--------|----------|-------|
| 1         | Cameron Brooks | 5-9    | ОВ       | 1     |
| 5         | Carlee Allen   | 5-9    | М        | 1     |
| 20        | Atu Mshana     | 5-4    | D        | 0     |
| 21        | Kailey Smith   | 5-5    | М        | 1     |
| 7         | Julia Grosso   | 5-8    | М        | 7     |

**4**. C

B. 9

C. 7

D. 4

E. :

# 3) Consider the Women\_Soccer\_2019 table shown below. What is the output from Q2 when run on this table?

Q2: SELECT MIN(goals) FROM Women\_Soccer\_2019 WHERE position IN ('M', 'D')

#### Women\_Soccer\_2019

| player_id | player_name    | height | position | goals |
|-----------|----------------|--------|----------|-------|
| 1         | Cameron Brooks | 5-9    | ОВ       | 1     |
| 5         | Carlee Allen   | 5-9    | М        | 1     |
| 20        | Atu Mshana     | 5-4    | D        | 0     |
| 21        | Kailey Smith   | 5-5    | М        | 1     |
| 7         | Julia Grosso   | 5-8    | М        | 7     |

**4**. C

B. 9

C. 7

D. 3

E.

# 4) Consider the Women\_Soccer\_2019 table shown below. What is the output from Q3 when run on this table?

Q3: SELECT MAX(goals) FROM Women\_Soccer\_2019
WHERE height = '5-9'

#### Women\_Soccer\_2019

| player_id | player_name    | height | position | goals |
|-----------|----------------|--------|----------|-------|
| 1         | Cameron Brooks | 5-9    | ОВ       | 1     |
| 5         | Carlee Allen   | 5-9    | М        | 1     |
| 20        | Atu Mshana     | 5-4    | D        | 0     |
| 21        | Kailey Smith   | 5-5    | М        | 1     |
| 7         | Julia Grosso   | 5-8    | М        | 7     |

A. 10

B. 9

C. 7

D. 3

E.

# 5) Consider the Women\_Soccer\_2019 table shown below. What is the output from Q4 when run on this table?

Q4: SELECT SUM(goals) FROM Women\_Soccer\_2019
WHERE position = 'M' OR position = 'D'

#### Women\_Soccer\_2019

| player_id | player_name    | height | position | goals |
|-----------|----------------|--------|----------|-------|
| 1         | Cameron Brooks | 5-9    | ОВ       | 1     |
| 5         | Carlee Allen   | 5-9    | М        | 1     |
| 20        | Atu Mshana     | 5-4    | D        | 0     |
| 21        | Kailey Smith   | 5-5    | М        | 1     |
| 7         | Julia Grosso   | 5-8    | М        | 7     |

A. 10

B. 9

C. 7

D. 3

E.

# Syntax of Global Aggregate Queries

```
SELECT <aggregate functions>
FROM <single table>
JOIN <single table> ON <join condition>
WHERE <boolean condition>
```

# Syntax of Aggregate Queries with Groups

```
SELECT <unaggregated fields>
FROM <single table>
...
GROUP BY <unaggregated fields>
```

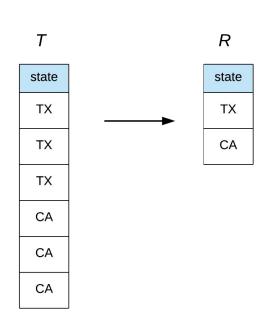

# Syntax of Aggregate Queries with Groups

```
SELECT <unaggregated fields>, <aggregate functions>
FROM <single table>
JOIN <single table> ON <join condition>
WHERE <boolean condition>
GROUP BY <unaggregated fields>
HAVING <boolean condition>
ORDER BY <fields to sort on>
```

### How COUNT () works

1) SELECT COUNT(\*) FROM Employee

2) SELECT COUNT(emp\_dept)
 FROM Employee

### **Employee**

| Row | empid | emp_name | emp_dept |
|-----|-------|----------|----------|
| 1   | 6     | Sunil    | 1        |
| 2   | 2     | Mike     | 1        |
| 3   | 23    | Dave     | 2        |
| 4   | 5     | Jim      | 4        |
| 5   | 37    | Morgan   | 4        |
| 6   | 3     | Sarah    | null     |

3) SELECT COUNT(DISTINCT emp\_dept) FROM Employee

## First Question

How many students are taking each class?

Student(sid, fname, lname, dob)

Class(<u>cno</u>, cname, credits)

Teacher(tid, fname, lname, dept)

Takes(sid, cno, grade)

Teaches(tid, cno)

# **Second Question**

For each class with at least two students in it, how many students are taking such a class? Student(<u>sid</u>, fname, lname, dob)

Class(cno, cname, credits)

Teacher(tid, fname, lname, dept)

Takes(<u>sid</u>, <u>cno</u>, grade)

Teaches(tid, cno)

# iClicker Question

For each class with at least

two students in it,

how many students are

taking such a class?

Student(<u>sid</u>, fname, lname, dob)

Class(<u>cno</u>, cname, credits)

Teacher(tid, fname, lname, dept)

Takes(<u>sid</u>, <u>cno</u>, grade)

Teaches(tid, cno)

Does this query require a HAVING clause?

A. Yes

B. No

## Third Question

For each student who is at least 19-years old and is earning more than 2 class credits, how many total class credits are such students earning?

Student(<u>sid</u>, fname, Iname, dob)
Class(<u>cno</u>, cname, credits)
Teacher(<u>tid</u>, fname, Iname, dept)
Takes(<u>sid</u>, <u>cno</u>, grade)
Teaches(<u>tid</u>, <u>cno</u>)

# iClicker Question

For each student who is 19-years old or above and is earning at least 3 class credits, how many total class credits are such students earning?

Student(<u>sid</u>, fname, lname, dob)

Class(cno, cname, credits)

Teacher(tid, fname, lname, dept)

Takes(<u>sid</u>, <u>cno</u>, grade)

Teaches(tid, cno)

Does this query require a WHERE clause?

A. Yes B. No

# Fourth Question

Who takes exactly 3 classes?

Show the answer as a sorted list of sids.

Student(<u>sid</u>, fname, lname, dob)

Class(cno, cname, credits)

Teacher(tid, fname, lname, dept)

Takes(<u>sid</u>, <u>cno</u>, grade)

Teaches(tid, cno)

## iClicker Question

Student(<u>sid</u>, fname, lname, dob)

Class(<u>cno</u>, cname, credits)

Who takes exactly 3 classes?

Teacher(tid, fname, lname, dept)

Takes(<u>sid</u>, <u>cno</u>, grade)

Show the answer as a sorted list of sids.

Teaches(tid, cno)

Does this query contain an aggregate function in the SELECT clause? A. Yes B. No

### **Database Views**

- Defined by CREATE VIEW statement
- Return a table of results from a SQL query
- Saved in the database as named query

Employee(empid, fname, Iname, role, level, start\_date, curr\_salary, dob, ssn, emergency\_contact)

CREATE VIEW Director\_View AS

SELECT empid, fname, Iname, role, level, start\_date, curr\_salary
FROM Employee

WHERE level != 'Executive'

ORDER BY empid

SELECT empid, fname, Iname FROM Director\_View WHERE start\_date > '2018-04-23' AND role = 'Data Engineer'

# **Example Views**

CREATE VIEW Director\_View AS

SELECT empid, fname, lname, role, level, start\_date, curr\_salary
FROM Employee

WHERE level != 'Executive'

ORDER BY empid

SELECT empid, fname, Iname FROM Director\_View WHERE start\_date > '2018-04-23' AND role = 'Data Engineer'

CREATE VIEW Manager\_View AS

SELECT empid, fname, lname, role, level, start\_date, curr\_salary
FROM Director\_View
WHERE level != 'Director'
ORDER BY empid

SELECT empid, fname, Iname FROM Manager\_View WHERE curr\_salary > 200000 AND level = 'Director'

### Demo: Views and Data Studio

- Create Views in BigQuery
- Query Views in BigQuery
- Create Data Sources in Data Studio
- Create Report and Charts in Data Studio

Referenced code: <a href="https://github.com/cs327e-fall2019/snippets/blob/master/create\_views.sql">https://github.com/cs327e-fall2019/snippets/blob/master/create\_views.sql</a>

### Milestone 7

http://www.cs.utexas.edu/~scohen/milestones/Milestone7.pdf